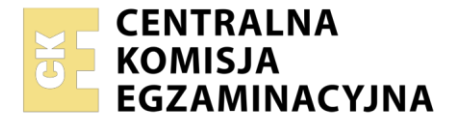

Nazwa kwalifikacji: **Prowadzenie informacji turystycznej oraz sprzedaż usług turystycznych** Oznaczenie kwalifikacji: **TG.15** Wersja arkusza: **SG**

Czas trwania egzaminu: **60 minut**

TG.15-SG-21.01

# **EGZAMIN POTWIERDZAJĄCY KWALIFIKACJE W ZAWODZIE Rok 2021**

**CZĘŚĆ PISEMNA**

**PODSTAWA PROGRAMOWA 2017**

# **Instrukcja dla zdającego**

- 1. Sprawdź, czy arkusz egzaminacyjny zawiera 10 stron. Ewentualny brak stron lub inne usterki zgłoś przewodniczącemu zespołu nadzorującego.
- 2. Do arkusza dołączona jest KARTA ODPOWIEDZI, na której w oznaczonych miejscach:
	- wpisz oznaczenie kwalifikacji,
	- zamaluj kratkę z oznaczeniem wersji arkusza,
	- wpisz swój numer PESEL\*,
	- wpisz swoją datę urodzenia,
	- przyklej naklejkę ze swoim numerem PESEL.
- 3. Arkusz egzaminacyjny zawiera test składający się z 40 zadań.
- 4. Za każde poprawnie rozwiązane zadanie możesz uzyskać 1 punkt.
- 5. Aby zdać część pisemną egzaminu musisz uzyskać co najmniej 20 punktów.
- 6. Czytaj uważnie wszystkie zadania.<br>7. Rozwiazania zaznaczaj na KARO
- 7. Rozwiązania zaznaczaj na KARCIE ODPOWIEDZI długopisem lub piórem z czarnym tuszem/ atramentem.
- 8. Do każdego zadania podane są cztery możliwe odpowiedzi: A, B, C, D. Odpowiada im następujący układ kratek w KARCIE ODPOWIEDZI:
	- $\overline{A}$  $\boxed{B}$  $|C|$ D
- 9. Tylko jedna odpowiedź jest poprawna.
- 10. Wybierz właściwą odpowiedź i zamaluj kratkę z odpowiadającą jej literą np., gdy wybrałeś odpowiedź "A":

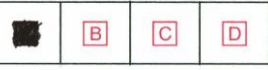

11. Staraj się wyraźnie zaznaczać odpowiedzi. Jeżeli się pomylisz i błędnie zaznaczysz odpowiedź, otocz ją kółkiem i zaznacz odpowiedź, którą uważasz za poprawną, np.

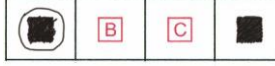

12. Po rozwiązaniu testu sprawdź, czy zaznaczyłeś wszystkie odpowiedzi na KARCIE ODPOWIEDZI i wprowadziłeś wszystkie dane, o których mowa w punkcie 2 tej instrukcji.

# *Pamiętaj, że oddajesz przewodniczącemu zespołu nadzorującego tylko KARTĘ ODPOWIEDZI.*

#### *Powodzenia!*

*\* w przypadku braku numeru PESEL – seria i numer paszportu lub innego dokumentu potwierdzającego tożsamość*

Układ graficzny © CKE 2020

# **Zadanie 1.**

Informację o nowo wybudowanym zespole basenów rekreacyjnych należy dodać w bazie danych IT do grupy informacji

- A. o krajowym ruchu turystycznym.
- B. o zagospodarowaniu turystycznym.
- C. o naturalnych walorach turystycznych.
- D. o kulturowych walorach turystycznych.

# **Zadanie 2.**

Informacja Turystyczna dostarcza turystom przede wszystkim wiedzy dotyczącej

- A. sposobu zawierania umów z pilotami i przewodnikami turystycznymi.
- B. atrakcji turystycznych i bazy noclegowej wybranego obszaru.
- C. rozkładów jazdy pociągów i rejsów promami pasażerskimi.
- D. zasad rozliczania imprez i usług turystycznych.

### **Zadanie 3.**

Turystom planującym zwiedzanie *Jaskini Postojnej* należy zaproponować wyjazd do

- A. Włoch.
- B. Francji.
- C. Słowenii.
- D. Hiszpanii.

# **Zadanie 4.**

Turystom przemieszczającym się z Rodos na Kretę należy zaproponować transport

- A. samochodowy.
- B. autokarowy.
- C. promowy.
- D. pieszy.

# **Zadanie 5.**

Turystom zainteresowanym ofertą wyjazdu narciarskiego do Zieleńca, należy udzielić informacji na temat infrastruktury oraz atrakcyjności turystycznej obszaru

- A. Pirenejów.
- B. Sudetów.
- C. Karpat.
- D. Alp.

### **Zadanie 6.**

Które miejscowości pracownik IT powinien polecić turyście zainteresowanemu wycieczką krajoznawczą Szlakiem Tatarskim?

- A. Bohoniki i Kruszyniany.
- B. Poznań i Gniezno.
- C. Bytów i Gniew.
- D. Dąbki i Dębki.

# **Zadanie 7.**

Na obszarze Borów Tucholskich, Ujścia Warty i Gór Stołowych, ze względu na atrakcyjność walorów przyrodniczych, utworzono

- A. pomniki natury.
- B. parki narodowe.
- C. rezerwaty natury.
- D. parki tematyczne.

### **Zadanie 8.**

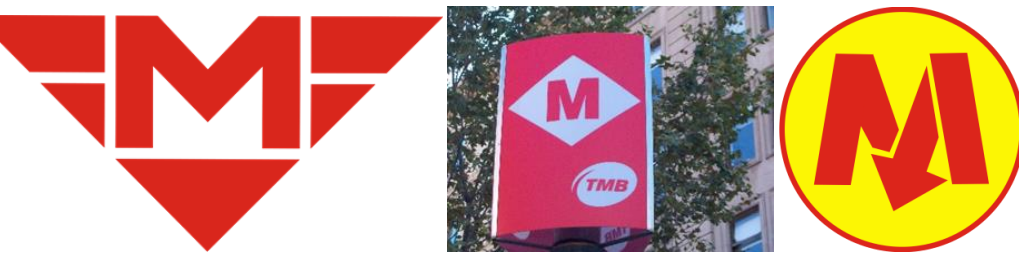

Przedstawione znaki informacyjne, umieszczone odpowiednio przy wejściach podziemnych w wielu miastach, między innymi: w Warszawie, Pradze i Barcelonie, oznaczają

- A. przejście podziemne.
- B. przystanek taxi.
- C. zakaz wjazdu.
- D. stację metra.

### **Zadanie 9.**

Turyści zainteresowani twórczością Antonio Gaudiego, którzy chcą zwiedzić Casa Mila, Sagrada Familia oraz Park Guëll, powinni skorzystać z proponowanej przez pracownika biura podróży wycieczki do

- A. Pampeluny.
- B. Barcelony.
- C. Madrytu.
- D. Malagi.

### **Zadanie 10.**

Przedstawiony na rysunku późnobarokowy zespół pałacowo-parkowy Branickich, zwany *Wersalem Podlasia,* to atrakcja turystyczna, którą można zaproponować turystom podczas wycieczki do

- A. Białegostoku.
- B. Zamościa.
- C. Olsztyna.
- D. Ostródy.

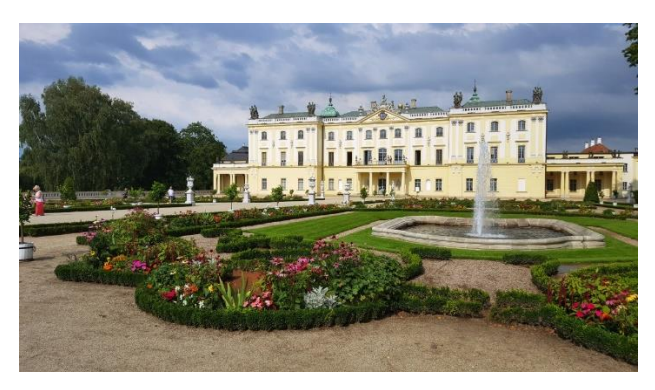

### **Zadanie 11.**

### **Opis wycieczki** *(fragment)*

Podróż do tajemniczego miasta nad cieśniną Bosfor, która oddziela Europę od Azji, znanego z meczetu Hagia Sophia, Błękitnego Meczetu, Pałacu Topkapi oraz jednego z największych i najstarszych krytych bazarów na świecie.

Przedstawiony fragment opisu dotyczy wycieczki do

- A. Marrakeszu.
- B. Stambułu.
- C. Tunisu.
- D. Kairu.

### **Zadanie 12.**

Którą mapę pracownik IT powinien przede wszystkim zaproponować osobom wędrującym pieszo po Bieszczadach?

- A. Administracyjną.
- B. Demograficzną.
- C. Samochodową.
- D. Turystyczną.

#### **Zadanie 13.**

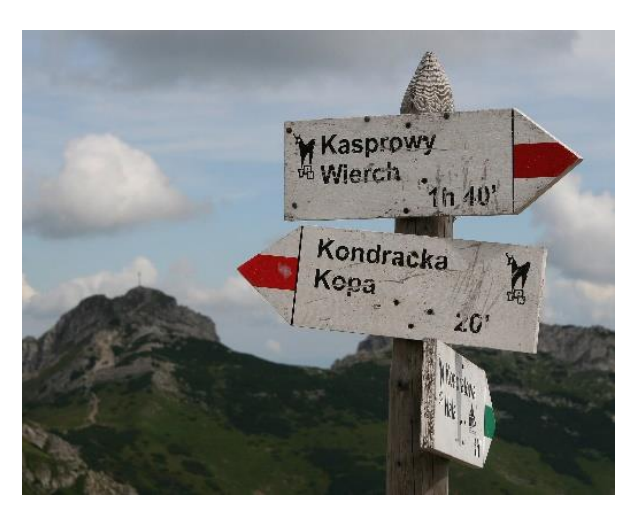

Przedstawione drogowskazy informują turystów o szlakach

- A. na Suwalszczyźnie.
- B. w Bieszczadach.
- C. na Podlasiu.
- D. w Tatrach.

### **Zadanie 14.**

Przedstawiony znak drogowy informuje o znajdującym się w pobliżu

- A. hotelu.
- B. pensjonacie.
- C. domu wycieczkowym.
- D. schronisku młodzieżowym.

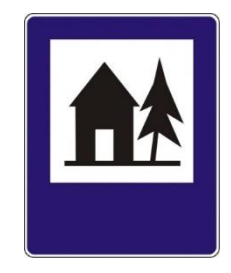

Jeden z najciekawszych zamków kryjących wiele tajemnic III Rzeszy. Związany z projektem *RIESE*. Znajduje się na terenie Dolnego Śląska. Nigdy nie był zamieszkiwany przez królów.

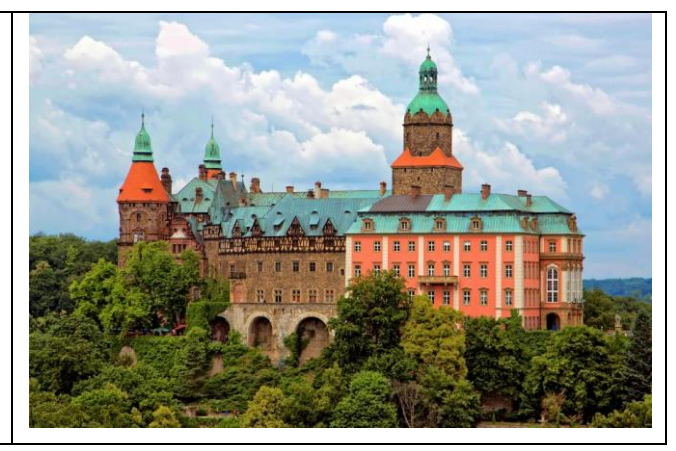

Opisany oraz przedstawiony na rysunku zamek znajduje się

- A. w Książu.
- B. w Grodnie.
- C. w Malborku.
- D. w Kwidzynie.

#### **Zadanie 16.**

Który element zagospodarowania powinien przede wszystkim zostać uwzględniony w katalogu z ofertami turystycznymi skierowanymi do rodzin z małymi dziećmi?

- A. Apartamenty wyposażone w minibar i system nagłaśniający.
- B. Liczne sklepy i dyskoteki w promieniu 500 metrów od hotelu.
- C. Bardzo dobra komunikacja autobusowa w miejscu zakwaterowania.
- D. Zespół basenów na terenie hotelu dostosowanych dla najmłodszych.

#### **Zadanie 17.**

### **Opis wycieczki w katalogu biura podróży** *(fragment)*

Piesza wycieczka w region karpacki. Wejście na Sokolicę. Możliwość podziwiania sosny reliktowej. Dalsza wędrówka na Trzy Korony o wysokości 982 m. n.p.m. Po zejściu spływ tratwą flisacką przełomem Dunajca.

Zamieszczony w katalogu biura podróży opis wycieczki fakultatywnej dotyczy obszaru

- A. Tatr.
- B. Pienin.
- C. Gór Sowich.
- D. Beskidu Żywieckiego.

#### **Zadanie 18.**

Które europejskie miasto może zamieścić zdjęcie Złotej Uliczki w swoich materiałach promocyjnych?

- A. Brno.
- B. Praga.
- C. Wilno.
- D. Wiedeń.

# **Zadanie 19.**

W folderze turystycznym promującym województwo kujawsko-pomorskie należy umieścić informacje o atrakcjach turystycznych

- A. Kołobrzegu, Dziwnowa, Grzybowa.
- B. Władysławowa, Jastarni, Chałup.
- C. Poznania, Gniezna, Pobiedzisk.
- D. Torunia, Grudziądza, Chełmna.

# **Zadanie 20.**

Które z działań powinny być przede wszystkim realizowane podczas sprzedaży osobistej prowadzonej w agencji turystycznej?

- A. Prezentacja klientowi oferty danej imprezy turystycznej.
- B. Udział pracowników agencji w study tour.
- C. Reklamowanie agencji w prasie lokalnej.
- D. Udzielanie rabatów stałym klientom.

# **Zadanie 21.**

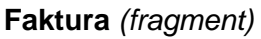

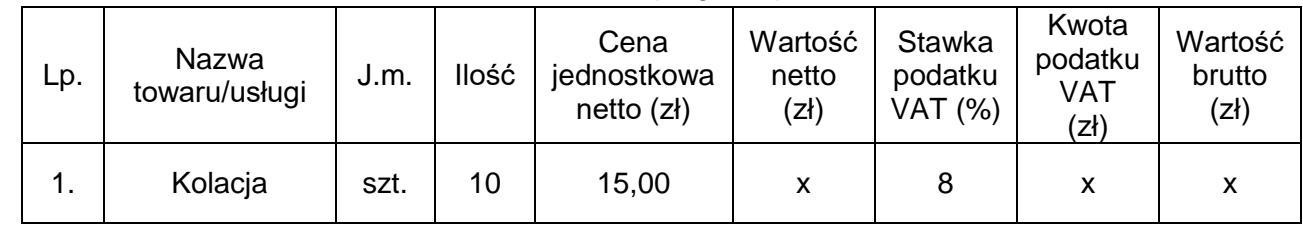

Korzystając z zamieszczonego fragmentu faktury oblicz wartość brutto kolacji.

- A. 162,00 zł
- B. 150,00 zł
- C. 138,00 zł
- D. 112,00 zł

# **Zadanie 22.**

### **Faktura** *(fragment)*

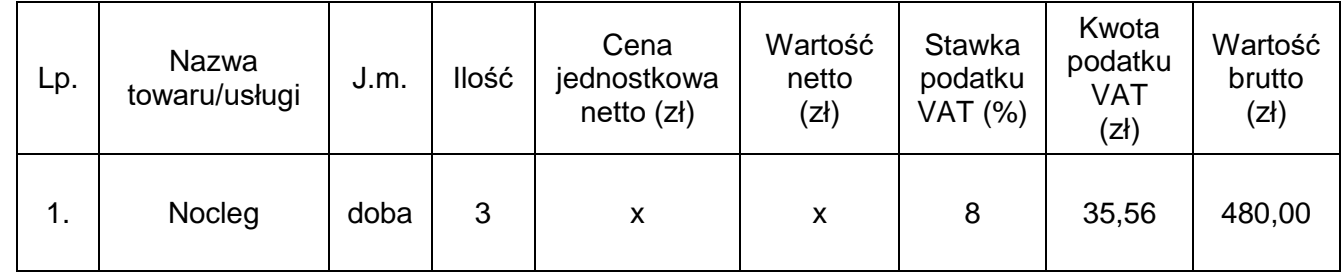

Która kwota powinna być wpisana na zamieszczonej fakturze w kolumnie cena jednostkowa netto?

- A. 480,00 zł
- B. 444,44 zł
- C. 160,00 zł
- D. 148,15 zł

# **Zadanie 23.**

Który dokument powinien wystawić pracownik biura podróży w sytuacji, gdy na fakturze z zakładu gastronomicznego zauważy błędną nazwę usługodawcy?

- A. Notę korygującą.
- B. Notę sprzedażową.
- C. Fakturę korygującą.
- D. Fakturę sprzedażową.

### **Zadanie 24.**

Który rodzaj umowy powinno podpisać biuro podróży z hotelem, jeżeli wykupiło większość miejsc noclegowych z możliwością bezkosztowej rezygnacji z części z nich w terminie ustalonym przez obie strony umowy?

- A. Najmu.
- B. Czarteru.
- C. Dzierżawy.
- D. Allotmentu.

# **Zadanie 25.**

W celu umożliwienia klientowi zapłacenia za fakturę w terminie późniejszym biuro podróży najczęściej stosuje rozliczenie za pomocą

- A. czeku.
- B. barteru.
- C. gotówki.
- D. przelewu.

### **Zadanie 26.**

Agent turystyczny sprzedaje imprezy turystyczne na rzecz ich organizatora na podstawie umowy

- A. zlecenia.
- B. agencyjnej.
- C. allotmentu.
- D. timesharingu.

### **Zadanie 27.**

Rezerwacja miejsc dla większej liczby osób niż może pomieścić hotel lub samolot to

- A. czarter.
- B. allotment.
- C. timesharing.
- D. overbooking.

### **Zadanie 28.**

W którym serwisie internetowym **nie można** zamieścić reklamy imprezy turystycznej na Karaiby?

- A. Instagram.
- B. Facebook.
- C. YouTube.
- D. Amazon.

# **Zadanie 29.**

Który rodzaj promocji cenowej zastosowało biuro podróży wprowadzając do sprzedaży imprezę turystyczną na 6 miesięcy przed terminem jej realizacji?

- A. Late bookers.
- B. First minute.
- C. Last minute.
- D. Outbookers.

# **Zadanie 30.**

Które działanie należy zaplanować w ramach strategii ceny?

- A. Udzielanie rabatów stałym klientom.
- B. Nawiązywanie współpracy z lokalnymi mediami.
- C. Rozdawanie upominków nabywcom z tytułu zakupu produktu.
- D. Wprowadzanie do oferty nowego kierunku wyjazdów turystycznych.

# **Zadanie 31.**

Wprowadzenie na rynek oferty wycieczki edukacyjnej dla młodzieży to działanie w ramach strategii

- A. ceny.
- B. promocji.
- C. produktu.
- D. dystrybucji.

# **Zadanie 32.**

# **Cennik** *(fragment)*

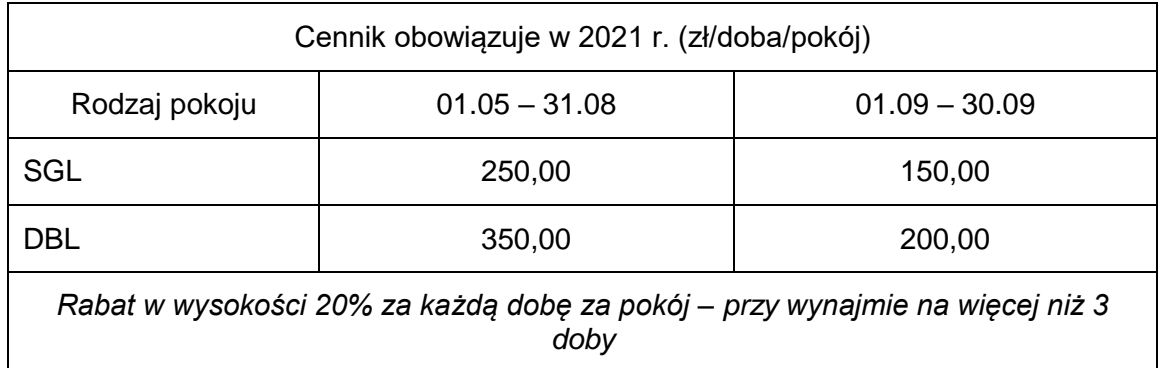

Na podstawie zamieszczonego cennika, oblicz koszt zakwaterowania w hotelu małżeństwa, które wykupiło nocleg w pokoju dwuosobowym w terminie od 10.05 do 14.05.2021 r.

- A. 1 750,00 zł
- B. 1 400,00 zł
- C. 1 120,00 zł
- D. 1 050,00 zł

# **Zadanie 33.**

Oblicz wysokość 10% rabatu udzielonego klientowi przez biuro podróży przy założeniu, że kupił on imprezę turystyczną w cenach regularnych: dla 2 osób dorosłych po 2 000,00 zł/os. oraz dla 3 dzieci po 1 200,00 zł/os.

- A. 320,00 zł
- B. 360,00 zł
- C. 400,00 zł
- D. 760,00 zł

### **Zadanie 34.**

Oblicz całkowity koszt 5 noclegów dla 30-osobowej grupy pielgrzymów i 2 księży w pokojach DBL oraz dla pilota wycieczek i kierowcy w pokojach SGL, jeżeli cena jednostkowa za pokój SGL wynosi 200,00 zł, a za pokój DBL 270,00 zł.

- A. 20 250,00 zł
- B. 21 600,00 zł
- C. 22 250,00 zł
- D. 23 600,00 zł

### **Zadanie 35.**

Oblicz całkowity koszt wycieczki objazdowej po Podlasiu, jeżeli suma kosztów bezpośrednich wynosi 11 000,00 zł, a marża netto biura podróży15%.

- A. 11 000,00 zł
- B. 12 650,00 zł
- C. 13 029,50 zł
- D. 14 679,50 zł

#### **Zadanie 36.**

#### **Zestawienie wpływów i kosztów** *(fragment)*

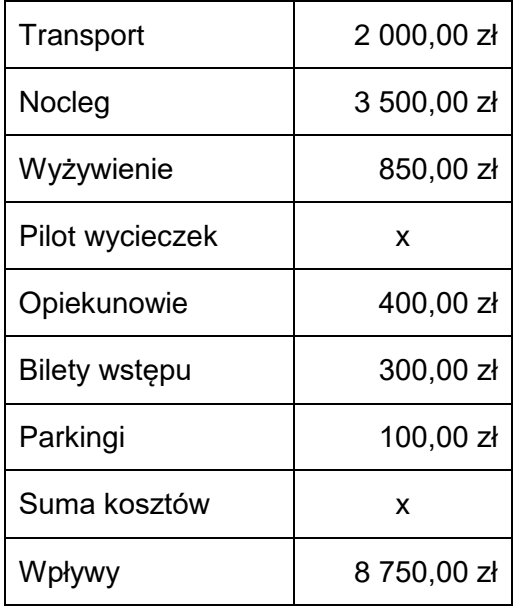

Na podstawie danych w zamieszczonej tabeli oblicz koszt usług świadczonych przez pilota wycieczek na rzecz 25-osobowej grupy przy założeniu, że kwota marży biura podróży wraz z podatkiem VAT wynosi 1 000,00 zł.

- A. 1 600,00 zł
- B. 1 000,00 zł
- C. 600,00 zł
- D. 487,00 zł

# **Zadanie 37.**

Oblicz wartość podatku VAT za usługę transportu autokarowego przy założeniu, że wartość brutto usługi wynosi 800,00 zł, a usługa objęta jest stawką podatku VAT 8%.

- A. 59,24 zł
- B. 59,25 zł
- C. 59,26 zł
- D. 59,27 zł

### **Zadanie 38.**

Na fakturze wystawionej za świadczenie usług przewodnickich po Poznaniu należy uwzględnić stawkę podatku VAT wynoszącą

- A. 0%
- B. 8%
- C. 22%
- D. 23%

# **Zadanie 39.**

Podstawowa stawka podatku VAT w wysokości 23% zostanie zastosowana przy sprzedaży usługi

- A. transportu autokarowego na trasie Szczecin Praga Szczecin.
- B. pilotażu dwudniowej wycieczki szkolnej do Krakowa.
- C. noclegowej w hotelu w Warszawie.
- D. żywieniowej w barze w Sopocie.

# **Zadanie 40.**

Którą kwotę zapłaci biuro podróży *Włóczykij* za wynajęcie stoiska targowego o powierzchni 15 m<sup>2</sup> w terminie 07.03 – 09.03, jeżeli cena wynajmu 1 m<sup>2</sup> za każdy dzień wynosi 300,00 zł brutto?

- A. 300,00 zł
- B. 900,00 zł
- C. 4 500,00 zł
- D. 13 500, 00 zł